# **BERTRAND JOUVENOT**

# DOPEZ VOTRE STRATEGIE DIGITALE

72 fiches pratiques

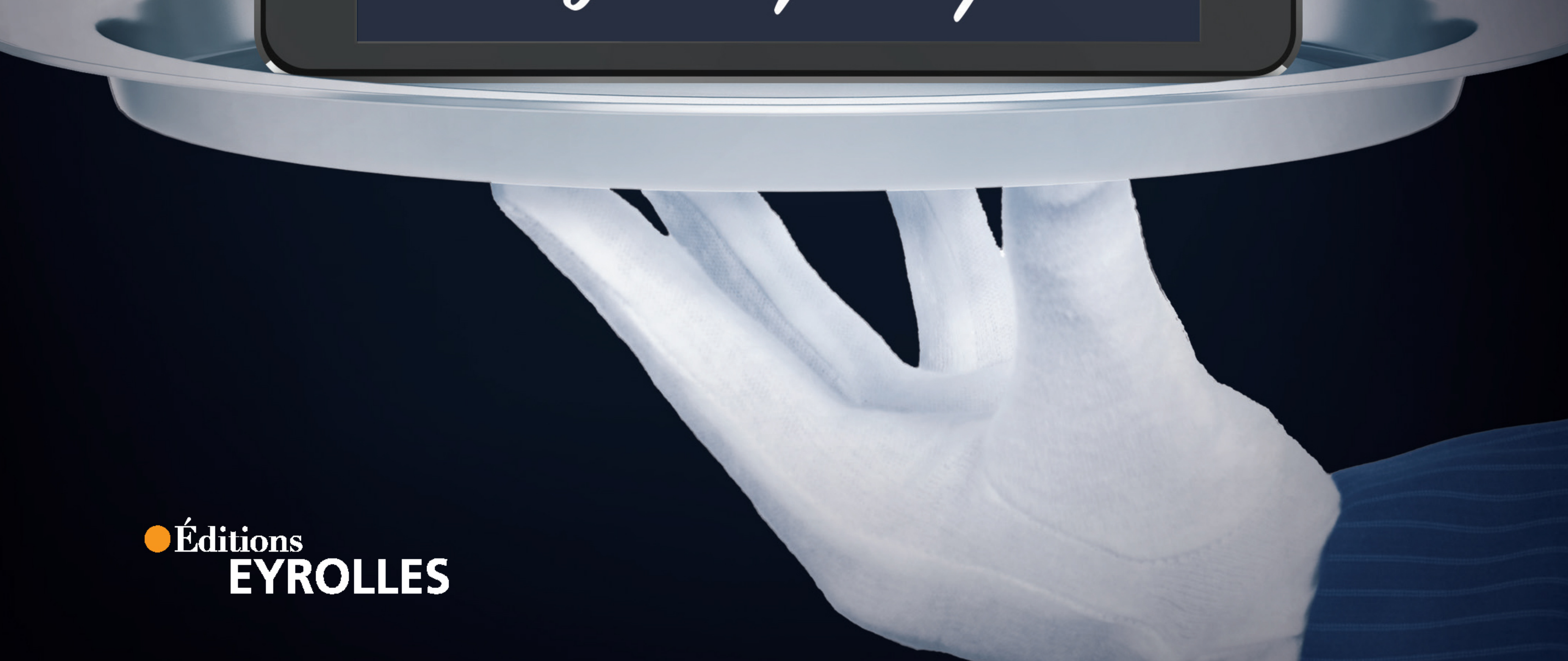

## **INTRODUCTION**

### **Mise en bouche**

Cette recette digitale est extraite du livre Dopez votre stratégie digitale de Bertrand Jouvenot.

passant par le marketing et à la mesure…. Un livre comprenant près d'une centaine de recettes digitales, destinées à vous aider à tout savoir préparer, de l'entrée au dessert, depuis la digitalisation de l'entreprise, la stratégie, le management, jusqu'à l'innovation et le produit, en

Découvrez ici, l'une des recettes revisitée par nous, rien que pour vous. #DVSD

Bonne dégustation !

Bertrand Jouvenot

### FICHE N°48

# **Le tunnel de conversion**

### Présentation

La notion de taux de conversion est ancienne. Elle consiste à calculer le nombre de personnes qui effectueront une action (par exemple : acheter) par rapport à un nombre total d'individus qui sont venus sur le site.

Mieux que tout autre média, le digital facilite la mesure de ce que font les visiteurs d'un site.

Les e-commerçants visualisent le parcours des visiteurs de leurs sites web, du début à la fin, avec un entonnoir de conversion. Ce dernier est également utilisable pour toute opération marketing.

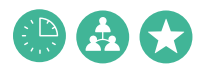

temps ∙ plusieurs mois nombre de personnes ∙ 2 à 10 difficulté ∙

**EXPOUR ACCOMPAGNER** Cette fiche pourra être combinée avec le Lean Startup.

Cahier n° 5  $\longrightarrow$  262

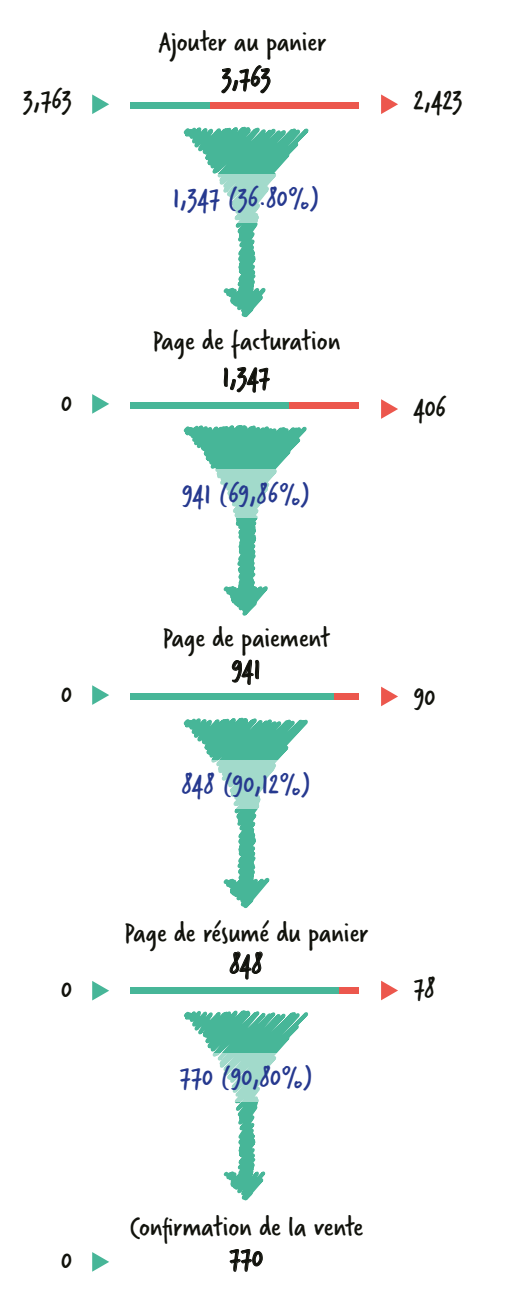

### COMMENT SUIVRE LE PARCOURS DES UTILISATEURS DE VOTRE SITE WEB ?

Source : Google Analytics

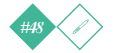

**Les investissements nécessaires au développement des ventes d'un site e-commerce ont fait du tunnel de conversion le meilleur ami de l'e-commerçant.**

### **Attention**

- **Google n'est pas nécessairement très** prévenant lorsqu'il fait évoluer ses solutions pour l'entreprise. Ne négligez pas ces changements auxquels vous aurez à vous adapter.
- Ayez en tête que les évolutions à apporter à votre site, suite à la consultation de vos tunnels de conversion, nécessiteront souvent des compétences pointues et multiples comme des savoir-faire rédactionnels, en SEO, en community management, en UX (User eXperience).

### Au sommaire

Objectif

FAVORISER la mesure, le pilotage et l'amélioration en continu des actions marketing réalisées sur le Web.

RENDRE la mesure et les indicateurs de performance plus visuels.

DOTER les professionnels du e-marketing d'une fiche puissante et moderne.

### Contexte

Les investissements nécessaires au développement du chiffre d'affaires d'un site e-commerce sont généralement très importants. Leur optimisation est devenue un enjeu majeur. L'utilisation quotidienne du tunnel de conversion identifie les étapes du parcours client et où celui-ci a abandonné son achat : au moment de choisir entre des produits, au moment de payer ou au moment de déterminer un mode de livraison.

 $C$ ahier n° 5  $\longrightarrow$  264

### Préparation et mise en œuvre

### Étapes

4 Créez un compte Gmail entreprise. C'est une condition nécessaire pour la suite.

5 Créez un compte Google Analytics pour votre entreprise. C'est gratuit.

6 Installez Google Analytics sur votre site. Quelques compétences techniques (essentiellement en HTML) seront nécessaires, sans qu'une grande expertise soit requise. Il s'agit de déployer des tags (Google) sur les différentes pages de votre site, afin que Google aille

### chercher l'information nécessaire pour vous fournir le tunnel de conversion.

7 Paramétrez Google Analytics de telle sorte que toutes vos pages soient prises en compte.

8 Lorsque c'est possible, interfacez votre compte Google Analytics avec d'autres fiches. Cela fournit également de l'information sur la performance d'actions marketing comme des e-mailings, des mises en avant de vos produits sur d'autres sites comme des marketplaces, de l'achat de mots-clés, etc.

### Méthodologie et conseils

- Le tunnel de conversion (conversion funnel) de Google est devenu incontournable. Acceptez de travailler en utilisant Google Analytics (la fiche qui fournit les tunnels de conversion).
- Ne vous contentez pas d'observer des résultats. Réagissez en mettant en place des actions correctives pour améliorer le parcours client. Ajoutez par exemple le moyen de paiement PayPal si vos clients abandonnent en masse leur achat au moment de payer. Repensez la présentation de vos produits si beaucoup de clients semblent peiner à faire leur sélection…
- <sup>z</sup> Privilégiez l'A/B testing, consistant à tester simultanément deux options (deux façons de présenter les produits, deux pages de choix de paiement, l'une avec PayPal et l'autre sans…). Cela aide à valider l'option la plus efficace.
- Adoptez la philosophie du test and learn consistant à tester sans arrêt de nouvelles choses afin d'apprendre en continu.
- Apprenez le fail fast, qui consiste à accepter de se tromper, en prenant conscience rapidement de son erreur, de façon à ce que cela coûte le moins cher à l'entreprise.

### **OBSERVATIONS**

L'utilisation de Google Analytics est gratuite et apporte quantité d'informations précieuses qui, si elles sont exploitées convenablement, contribuent significativement aux améliorations et aux performances digitales de l'entreprise.

 $265$   $\longrightarrow$  Fiche n° 48

### Ça vous à plus ?

Pour vous régaler encore, avec près d'une centaine d'autres recettes digitales, passez la commande

Commander ici

### **www.jouvenot.com**

conception graphique, iconographie & mise en pages **nùn** { design & arts graphiques }

www.nundesign.fr

O NUN.ARTSGRAPHIQUES

nun.designgraphique